# **MICROSOFT WORD (II) 30 horas**

# **Presentación**

Como es sabido, el manejo de las herramientas ofimáticas básicas es imprescindible en la práctica profesional, independientemente de la actividad laboral.

Cotidianamente se presentan diferentes situaciones en las que es imprescindible utilizar alguna de estas herramientas, bien sea para redactar un documento, recopilar y analizar datos o realizar una presentación.

En este contexto, MS Word es un software destinado al procesamiento y tratamiento de textos, perteneciente a la familia Microsoft Office. Su facilidad de uso y versatilidad la han convertido en una de las herramientas más extendidas en el ámbito profesional. Por ello, conocer y dominar su manejo se presenta como una competencia clave para la práctica totalidad de usuarios.

En este curso el alumno aprenderá el manejo básico de esta herramienta, por lo que se encontrará preparado para elaborar los documentos más habituales en el entorno profesional.

#### Ι≡ **Contenidos**

## **Módulo 1: Tablas**

# • ¿Qué es?

- Crear tabla
- Insertar filas y columnas
- Propiedades de la tabla
- Estructurar la tabla
- Bordes y sombreado

### • Trabajar con estilos en tablas **Módulo 2: Revisión de documentos**

- Combinar documentos
- Comparar documentos
- Control de cambios
- **Revisiones**

- **Módulo 3: Plantillas y formularios** • Creación y utilización de plantillas de documento
- **Formularios**
- Proteger documentos

# **Módulo 4: Combinar correspondencia**

- ¿Qué es Combinar correspondencia?
- Base de datos
- Documento principal
- Combinar correspondencia
- Seleccionar destinatarios
- Especificar contenido
- Etiquetas

## **Módulo 5: Macros**

- Introducción a macros
- Creación y ejecución de macros
- Modificación y eliminación de macros
- Seguridad de macros

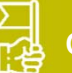

# **Objetivos generales**

- 
- 
- 
- información: formularios.
- Personalizar documentos partiendo de los datos de una base de datos.
- macros.

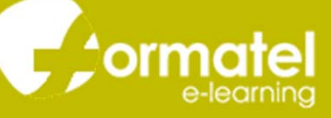